# R is Self Documenting

#### Paul E. Johnson<sup>1</sup><sup>2</sup>

<sup>1</sup>Department of Political Science

<sup>2</sup>Center for Research Methods and Data Analysis, University of Kansas

#### 2018

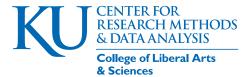

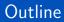

## R packages are supposed to be "self documenting"

• Ask your R (R Core Team, 2017) program which packages are already installed:

library()

- Each listed package has manual pages, examples, and usually more.
- Launch a Web browser overview of all of this

help.start()

**Caution**: Rstudio will block the browser from starting and will force the page into the small pane on the bottom right.

KI J

#### R provides books, help pages, and vignettes

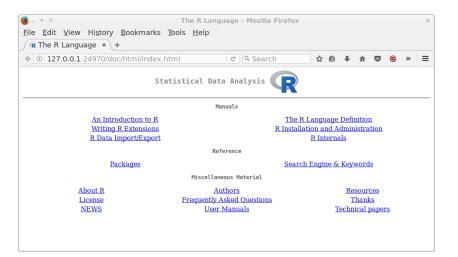

KI J

#### TOP LEFT: An Introduction to R. A Free Book!

- Writing R Extensions" and "The R Language Definition" are intended for R developers.
- "Packages" shows a list of packages currently installed, with links to information about them
- FAQ (Frequently Asked Questions) bottom center.
- "User Manuals". A listing of the vignettes distributed with R's core packages.

#### Command Line Access to Help

• List functions, datasets and vignettes in a package.

help(package = "stats")

• Read the information on a particular function. The full form of the request would be

help(topic = "lm")

And you don't have to name the argument, the help function will guess what you mean so that same as

help("lm")

They noticed people would forget the quotes, so they enriched the help() function to guess the right thing if you leave them out

help(lm)

KI J

#### Command Line Access to Help ...

• But users said that's tedious, so they made a shortcut "?"

?lm

- The display of help documents can be delivered either as
  - "text": output inside the R console
  - "html": a web page in a browser
  - "pdf": a pdf document
- See what your system assumes:

options("help\_type")

\$help\_type
NULL

- Can be configured
  - within the session, e.g.

options("help\_type" = "text")

or as an argument to the help function

help("ls", help\_type = "text")

• Your chosen Editor/Graphical user environment will impose its preferences (RStudio interferes with this)

## All Help Pages Follow the Same Format

- Description
- Usage
- Arguments: The named arguments
- Details: particulars author wants to mention
- Value: what you get back
- Examples: recommended, usually included.

#### Example of help

5

• For example, here's what I see for help on the linear model (Im) function.

| lm                                                                                           | package:stats        | R         |
|----------------------------------------------------------------------------------------------|----------------------|-----------|
| Documentation                                                                                |                      |           |
|                                                                                              |                      |           |
| Fitting Linear Models                                                                        |                      |           |
|                                                                                              |                      |           |
| Description:                                                                                 |                      |           |
| 'lm' is used to f                                                                            | it linear models     | It can be |
| 'lm' is used to fit linear models. It can be<br>used to carry out regression, single stratum |                      |           |
| analysis of variance and analysis of                                                         |                      |           |
| covariance (although 'aov' may provide a                                                     |                      |           |
|                                                                                              | nt interface for the |           |
|                                                                                              |                      |           |
| Usage:                                                                                       |                      |           |
| covariance (al<br>more convenier                                                             | lthough 'aov' may p  | rovide a  |

```
10
    lm(formula, data, subset, weights, na.action,
       method = "qr", model = TRUE, x = FALSE, y =
       FALSE, qr = TRUE, singular.ok = TRUE,
       contrasts = NULL, offset, ...)
  Arguments:
    formula: an object of class '"formula"' (or one
15
       that can be coerced to that class): a
       symbolic description of the model to be
       fitted. The details of model specification
       are given under 'Details'.
```

data: an optional data frame, list or environment (or object coercible by 'as.data.frame' to a data frame) containing the variables in the model. If not found in 'data', the variables are taken from 'environment(formula)', typically the environment from which 'lm' is called. subset: an optional vector specifying a subset

of observations to be used in the fitting process.

20

weights: an optional vector of weights to be used in the fitting process. Should be 'NULL' or a numeric vector. If non-NULL, weighted least squares is used with weights 'weights' (that is, minimizing 'sum(w\*e^2)'); otherwise ordinary least squares is used. See also 'Details'.

na.action: a function which indicates what should happen when the data contain 'NA's. The default is set by the 'na.action' setting of 'options', and is 'na.fail' if that is unset. The 'factory-fresh' default is 'na.omit'. Another possible value is 'NULL', no action. Value 'na.exclude' can be useful.

method: the method to be used; for fitting, currently only 'method = "qr"' is supported; 'method = "model.frame"' returns the model frame (the same as with 'model = TRUE', see below). model, x, y, qr: logicals. If 'TRUE' the corresponding components of the fit (the model frame, the model matrix, the response, the QR decomposition) are returned.

singular.ok: logical. If 'FALSE' (the default in S but not in R) a singular fit is an error.

30

offset: this can be used to specify an \_a priori\_ known component to be included in the linear predictor during fitting. This should be 'NULL' or a numeric vector of length equal to the number of cases. One or more 'offset' terms can be included in the formula instead or as well, and if more than one are specified their sum is used. See 'model.offset'.

...: additional arguments to be passed to the low level regression fitting functions (see below).

35 Details:

Models for 'lm' are specified symbolically. A typical model has the form 'response \$\sim\$ terms' where 'response' is the (numeric) response vector and 'terms' is a series of terms which specifies a linear predictor for 'response'. A terms specification of the form 'first + second' indicates all the terms in 'first' together with all the terms in 'second' with duplicates removed. A specification of the form 'first:second' indicates the set of terms obtained by taking the interactions of all terms in 'first' with all terms in 'second'. The specification 'first\*second' indicates the \_cross\_ of 'first' and 'second'. This is the same as 'first + second + first:second'.

If the formula includes an 'offset', this is evaluated and subtracted from the response. If 'response' is a matrix a linear model is fitted separately by least-squares to each column of the matrix. See 'model.matrix' for some further details. The terms in the formula will be re-ordered so that main effects come first, followed by the interactions, all second-order, all third-order and so on: to avoid this pass a 'terms' object as the formula (see 'aov' and 'demo(glm.vr)' for an example).

A formula has an implied intercept term. To remove this use either 'y  $\sim$  x - 1' or 'y  $\sim$  0 + x'. See 'formula' for more details of allowed formulae. Non-'NULL' 'weights' can be used to indicate that different observations have different variances (with the values in 'weights' being inversely proportional to the variances); or equivalently, when the elements of 'weights' are positive integers w\_i, that each response y\_i is the mean of w\_i unit-weight observations (including the case that there are w\_i observations equal to y\_i and the data have been summarized).

- 'lm' calls the lower level functions 'lm.fit', etc, see below, for the actual numerical computations. For programming only, you may consider doing likewise.
- All of 'weights', 'subset' and 'offset' are evaluated in the same way as variables in 'formula', that is first in 'data' and then in the environment of 'formula'.

Value:

'lm' returns an object of 'class' '"lm"' or for multiple responses of class 'c("mlm", "lm")'.

50

45

- The functions 'summary' and 'anova' are used to obtain and print a summary and analysis of variance table of the results. The generic accessor functions 'coefficients', 'effects', 'fitted.values' and 'residuals' extract various useful features of the value returned by 'lm'.
- An object of class '"lm"' is a list containing at least the following components:

coefficients: a named vector of coefficients
residuals: the residuals, that is response minus
fitted values.
fitted.values: the fitted mean values.
rank: the numeric rank of the fitted linear
model.

55

50

55

weights: (only for weighted fits) the specified weights. df.residual: the residual degrees of freedom. call: the matched call. terms: the 'terms' object used. contrasts: (only where relevant) the contrasts used. xlevels: (only where relevant) a record of the levels of the factors used in fitting. offset: the offset used (missing if none were used). y: if requested, the response used. x: if requested, the model matrix used. model: if requested (the default), the model frame used.

70

```
na.action: (where relevant) information returned
by 'model.frame' on the special handling of
'NA's.
```

```
In addition, non-null fits will have components
'assign', 'effects' and (unless not
requested) 'qr' relating to the linear fit,
for use by extractor functions such as
'summary' and 'effects'.
```

```
Using time series:
```

75

Considerable care is needed when using 'lm' with time series. Unless 'na.action = NULL', the time series attributes are stripped from the variables before the regression is done. (This is necessary as omitting 'NA's would invalidate the time series attributes, and if 'NA's are omitted in the middle of the series the result would no longer be a regular time series.) Even if the time series attributes are retained, they are not used to line up series, so that the time shift of a lagged or differenced regressor would be ignored. It is good practice to prepare a 'data' argument by 'ts.intersect(..., dframe = TRUE)', then apply a suitable 'na.action' to that data frame and call 'lm' with 'na.action = NULL'

so that residuals and fitted values are time series. Note: Offsets specified by 'offset' will not be included in predictions by 'predict.lm', whereas those specified by an offset term in the formula will be. Author(s): The design was inspired by the S function of the same name described in Chambers (1992). The implementation of model formula by Ross Ihaka was based on Wilkinson & Rogers (1973).

30

```
35
```

References:

```
Chambers, J. M. (1992) _Linear models._ Chapter
4 of _Statistical Models in S_ eds J. M.
Chambers and T. J. Hastie, Wadsworth &
Brooks/Cole.
```

Wilkinson, G. N. and Rogers, C. E. (1973) Symbolic descriptions of factorial models for analysis of variance. \_Applied Statistics\_, \*22\*, 392-9.

90

```
See Also:
```

'summary.lm' for summaries and 'anova.lm' for the ANOVA table; 'aov' for a different interface.

The generic functions 'coef', 'effects', 'residuals', 'fitted', 'vcov'. 'predict.lm' (via 'predict') for prediction, including confidence and prediction intervals; 'confint' for confidence intervals of \_parameters\_.

'lm.influence' for regression diagnostics, and 'glm' for \*generalized\* linear models.

The underlying low level functions, 'lm.fit' for plain, and 'lm.wfit' for weighted regression fitting.

00

```
More 'lm()' examples are available e.g., in
     'anscombe', 'attitude', 'freeny',
     'LifeCycleSavings', 'longley', 'stackloss',
     'swiss'. 'biglm' in package 'biglm' for an
     alternative way to fit linear models to
     large datasets (especially those with many
     cases).
Examples:
 require(graphics)
  # # Annette Dobson (1990) "An Introduction to
      Generalized Linear Models".
  # # Page 9: Plant Weight Data.
  ctl <-
     c (4.17,5.58,5.18,6.11,4.50,4.61,5.17,4.53,5.33,5.14
                                                      KU
```

05

10

15

```
trt <-
   c (4.81,4.17,4.41,3.59,5.87,3.83,6.03,4.89,4.32,4.69
group <- gl(2,10,20, labels=c("Ctl","Trt"))
weight <- c(ctl, trt)</pre>
lm.D9 <- lm(weight $\sim$ group)</pre>
lm.D90 <- lm(weight $\sim$ group - 1) # omitting</pre>
   intercept
anova(lm.D9)
summary(lm.D90)
opar <- par(mfrow = c(2,2), oma = c(0, 0, 1.1),
   0))
plot(lm.D9, las = 1) # Residuals, Fitted, ...
par(opar)
## less simple examples in "See Also" above
```

- Look at the top to figure out
  - what is this supposed to do? and
  - what information do I need to give it?
- Q Run the example to see if I can understand what it does
- If still interested, go back to top
  - Look more carefully at the arguments
  - Study the return "Value"
  - Sook for the "Details" heading.

#### Run the Examples described on the help page

• Runs the entire example

> example(someFunction)

- If you use Emacs as your editor, there is a handy feature to run a help example line-by-line.
- One reason why I'm reluctant about "RStudio" is that access to help and examples is made more difficult.

KI J

#### Vignette: An essay with a package

- A vignette is a (hopefully) "more readable" discussion of a package's features
- Some vignettes are quite excellent!
- Load the rpart package (which everybody does have because it is provided with R).

library(rpart)

• Vignettes are listed with the documentation. Toward the bottom of the help output for a package

help(package = "rpart")

```
Further information is available in the following vignettes in
directory '/usr/lib/R/library/rpart/doc':
longintro: Introduction to Rpart (source, pdf)
```

usercode: User Written Split Functions (source, pdf)

5

KI J

- Clickable links to vignette in top of help.start(), after navigating to packages, and finding rpart
- loadable by name with the function vignette() . This is a package survey:

vignette("longintro")

# Your system does not have "help" for packages that are not installed

- help (or "?") looks in your current session for functions in loaded packages.
- help.search looks in installed packages ("??" is shortcut).

help.search("aov")

#### ??aov

Note, oddly, that quotation marks are needed within help.search but not with ??

• RSiteSearch("aov") looks on the main R website for items items related to the aov function.

#### Reminder: When you ask for help, provide...

- Calm down. Consider the possibility that you've corrupted the R session. Close R, re-start.
  - Make sure no old failed session was reloaded. "Is()" should show no old objects.
  - This will delete those objects " rm(list = ls()) ".
  - Then try again to run your code
- If you do write to ask for help, don't forget sessionInfo() output.

sessionInfo()

```
R version 3.4.4 (2018-03-15)
   Platform: x86_64-pc-linux-gnu (64-bit)
   Running under: Ubuntu 18.04 LTS
5
   Matrix products: default
   BLAS: /usr/lib/x86_64-linux-gnu/blas/libblas.so.3.7.1
   LAPACK: /usr/lib/x86_64-linux-gnu/lapack/liblapack.so.3.7.1
   locale:
    [1] LC CTYPE=en US.UTF-8
                                     LC NUMERIC=C
10
         LC TIME=en US.UTF-8
    [4] LC_COLLATE=en_US.UTF-8
                                     LC_MONETARY=en_US.UTF-8
                                                                                   KU
         LC MESSAGES=en US.UTF-8
    [7] LC PAPER=en US.UTF-8
                                     LC NAME = C
                                                                  LC ADDRESS=C
         Johnson (K.U.)
                                                                                  34 / 38
                                          Docs
```

3. MRE: Minimum Reproducible Example. The smallest set of code that reproduces the problem you are concerned about.

- Produce a small, clear example of the problem you are trying to solve.
- If you do that, the chances are good you will see what you were doing wrong (running commands out of order, depending on the wrong variables, etc).
- If you share the MRE to people when you ask for help, they are much more likely to take you seriously.

KI J

R Core Team (2017). R: A Language and Environment for Statistical Computing. R Foundation for Statistical Computing, Vienna, Austria.

#### Session

```
sessionInfo()
```

```
R version 3.4.4 (2018-03-15)
   Platform: x86_64-pc-linux-gnu (64-bit)
   Running under: Ubuntu 18.04 LTS
  Matrix products: default
5
   BLAS: /usr/lib/x86_64-linux-gnu/blas/libblas.so.3.7.1
   LAPACK: /usr/lib/x86_64-linux-gnu/lapack/liblapack.so.3.7.1
  llocale:
    [1] LC_CTYPE=en_US.UTF-8
                                   LC_NUMERIC=C
10
        LC TIME=en US.UTF-8
    [4] LC_COLLATE=en_US.UTF-8
                                    LC_MONETARY=en_US.UTF-8
        LC_MESSAGES = en_US.UTF-8
    [7] LC PAPER=en US.UTF-8
                                   LC NAME = C
                                                               LC ADDRESS=C
   [10] LC_TELEPHONE=C
                                    LC_MEASUREMENT = en_US.UTF-8
       LC_IDENTIFICATION=C
15
   attached base packages:
   [1] stats
                 graphics grDevices utils datasets base
   other attached packages:
   [1] rpart_4.1-13
```

#### Session ...

20

loaded via a namespace (and not attached):
[1] compiler\_3.4.4 tools\_3.4.4